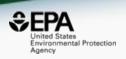

# US-EPA CompTox chemicals dashboard: A web-based data integration hub for environmental chemistry data

Antony Williams, Chris Grulke, Richard Judson, John Wambaugh, Jeremy Dunne and Jeff Edwards

National Center for Computational Toxicology, U.S. Environmental Protection Agency, RTP, NC

The views expressed in this presentation are those of the author and do not necessarily reflect the views or policies of the U.S. EPA

#### **Abstract**

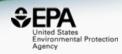

The US EPA's CompTox Chemistry Dashboard provides access to various types of data associated with ~760,000 chemical substances. These data include experimental and predicted property data, high-throughput screening assay data and hazard and environmental exposure data. With millions of individual data points and annotations associated with hundreds of thousands of chemicals, data quality is a priority. With tens of thousands of individual users per month browsing the data on the dashboard, the ability of users to provide feedback has allowed us to identify, confirm and address issues in the data. This has required the implementation of novel approaches for data feedback via the user interface that include general feedback on the dashboard and down to individual data points contained in a table. We are presently investigating ways to garner feedback on our ToxCast bioassay data to facilitate the curation of tens of thousands of data points. This presentation will provide an overview of our existing capabilities in the CompTox Chemistry Dashboard for gathering crowdsourced data from the user base and its impact on assisting in the curation of data.

# National Center for Computational Toxicology

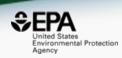

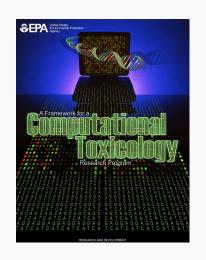

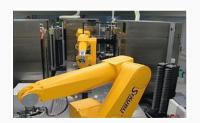

- National Center for Computational Toxicology established in 2005 to integrate:
  - High-throughput and high-content technologies
  - Modern molecular biology
  - Data mining and statistical modeling
  - Computational biology and chemistry
- Researching computational approaches to quickly evaluate the safety of chemicals for potential risk.
- Outputs: a lot of data, models, algorithms and software applications

# Early Dashboard Applications

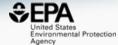

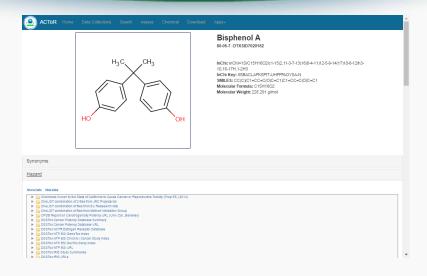

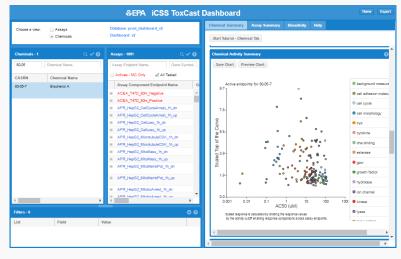

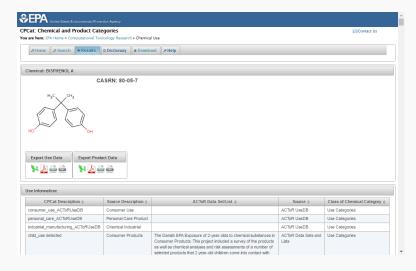

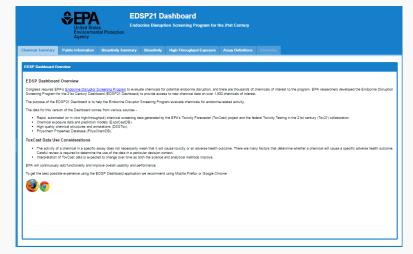

#### The CompTox Chemistry Dashboard

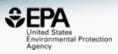

- A publicly accessible website delivering access:
  - New entry portal for all NCCT dashboards
  - ~762,000 chemicals with related property data
  - Searchable by chemical, product use, gene and assay (ToxCast)
  - Experimental and predicted physicochemical property data
  - "Bioactivity data" for the ToxCast/Tox21 project
  - Generalized Read-Across (GenRA) module
  - Links to other agency websites and public data resources
  - "Literature" searches for chemicals using public resources
  - "Batch searching" for thousands of chemicals
  - DOWNLOADABLE Open Data for reuse and repurposing

#### CompTox Portal

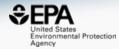

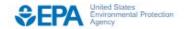

Environmental Topics

Laws & Regulations

About EPA

Search EPA.gov

Q

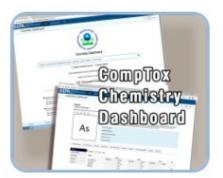

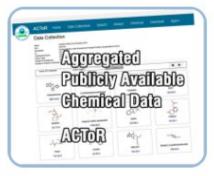

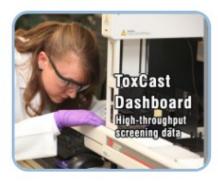

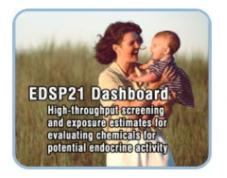

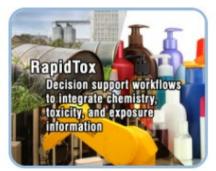

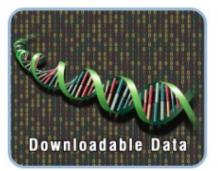

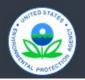

Discover.

Accessibility EPA Administrator Connect.

Data.gov Inspector General Ask.

Contact Us Hotlines

#### CompTox Dashboard

https://comptox.epa.gov/dashboard

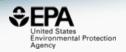

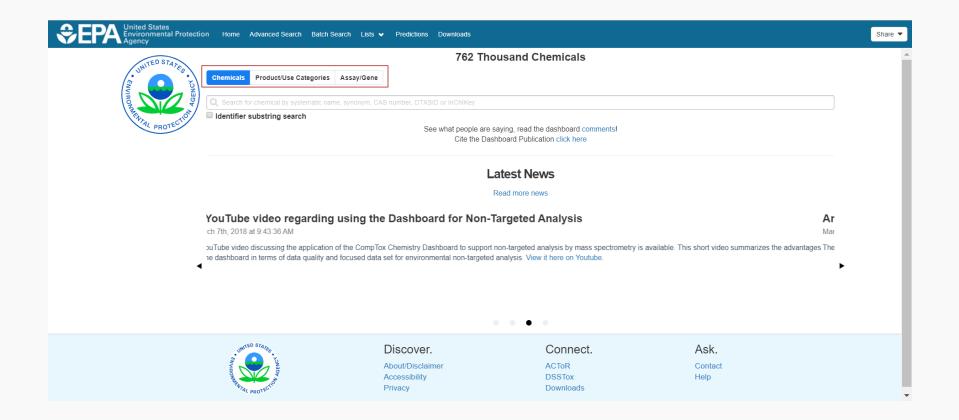

# CompTox Dashboard Chemicals

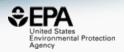

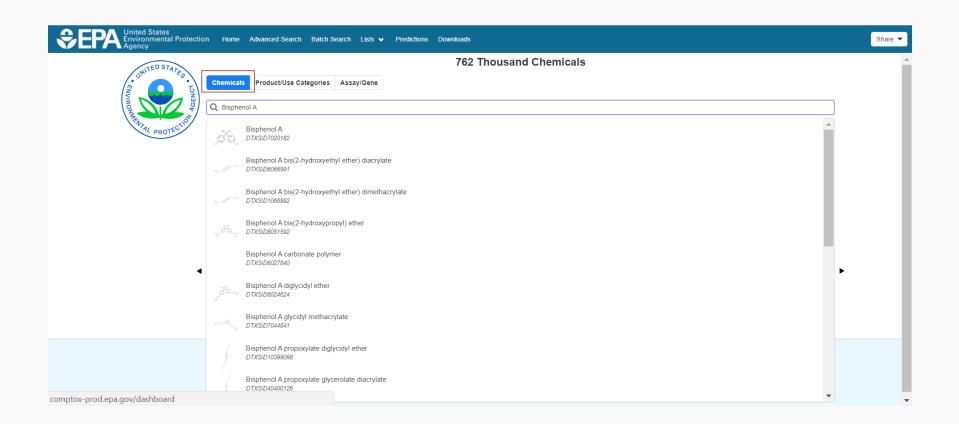

# CompTox Dashboard Products and Use Categories

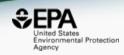

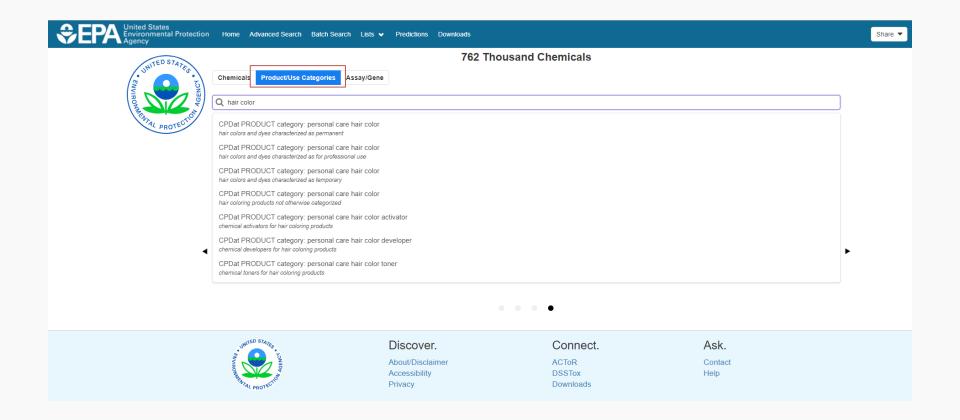

# CompTox Dashboard Assays and Genes

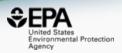

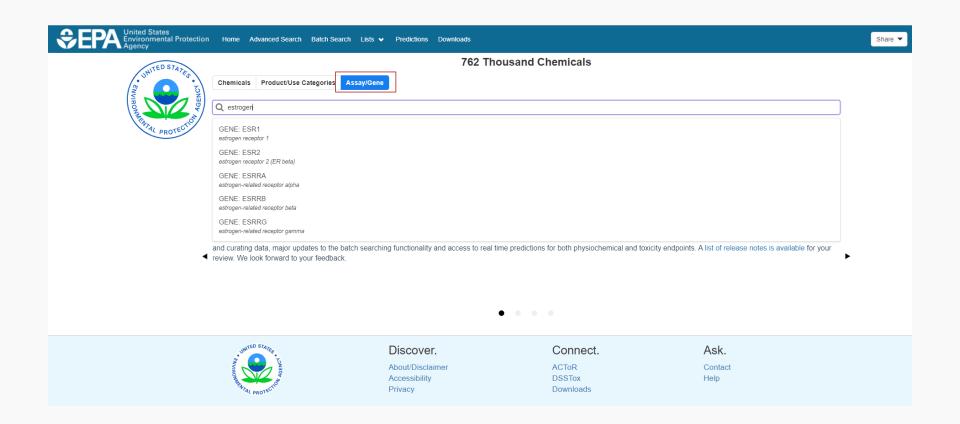

#### **Detailed Chemical Pages**

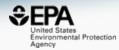

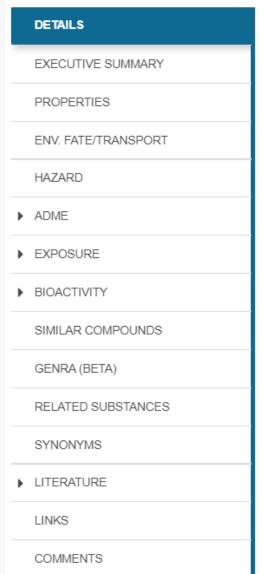

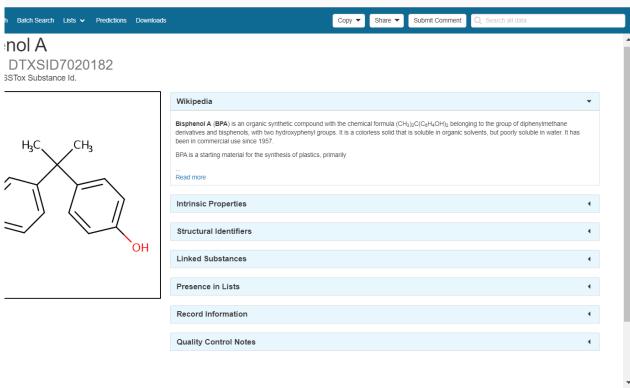

### Physicochemical properties

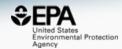

#### Property

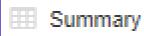

#### Summary

LogP: Octanol-Water

Melting Point

**Boiling Point** 

Water Solubility

Vapor Pressure

Flash Point

Surface Tension

Index of Refraction

Molar Refractivity

Polarizability

Density

Molar Volume

Thermal Conductivity

Viscosity

Henry's Law

LogKoa: Octanol-Air

#### **Summary**

Search query

| erage 🕏 | Experimental median * | Predicted median * | Experimental range \$ | Predicted range \$ | <u>Unit</u> |
|---------|-----------------------|--------------------|-----------------------|--------------------|-------------|
|         |                       | 3.43               | 3.32                  | 2.40 to 3.64       |             |
|         | 156                   | 138                | 153 to 156            | 125 to 157         | °C          |
|         |                       | 360                | 200                   | 343 to 401         | °C          |
|         |                       | 1.00e-3            | 5.26e-4               | 5.44e-4 to 1.31e-3 | mol/L       |
|         |                       | 3.43e-7            | -                     | 6.83e-8 to 2.59e-6 | mmHg        |
|         |                       | 190                | -                     | 188 to 192         | °C          |
|         |                       |                    | -                     | 46.0               | dyn/cm      |
|         |                       |                    | -                     | 1.60               |             |
|         |                       |                    | -                     | 68.2               | cm^3        |
|         |                       |                    | -                     | 27.0               | Å^3         |
|         |                       | 1.17               | -                     | 1.14 to 1.20       | g/cm^3      |
|         |                       |                    | -                     | 200                | cm^3        |
|         |                       |                    | -                     | 150                | mW/(m*K)    |

### **OPERA Predicted Properties**

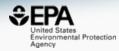

An automated curation procedure for addressing chemical errors and inconsistencies in public datasets used in QSAR modelling

K. Mansouri, C. M. Grulke, A. M. Richard, R. S. Judson & A. J. Williams

To cite this article: K. Mansouri, C. M. Grulke, A. M. Richard, R. S. Judson & A. J. Williams (2016)

An automate datasets use

Mansouri et al. J Cheminform (2018) 10:10 https://doi.org/10.1186/s13321-018-0263-1

Journal of Cheminformatics

To link to th

#### RESEARCH ARTICLE

Open Access

OPERA models for predicting physicochemical properties and environmental fate endpoints

Kamel Mansouri 1,2,3\* , Chris M. Grulke 1, Richard S. Judson 1 and Antony J. Williams 1

#### **Detailed OPERA Prediction Reports**

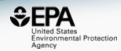

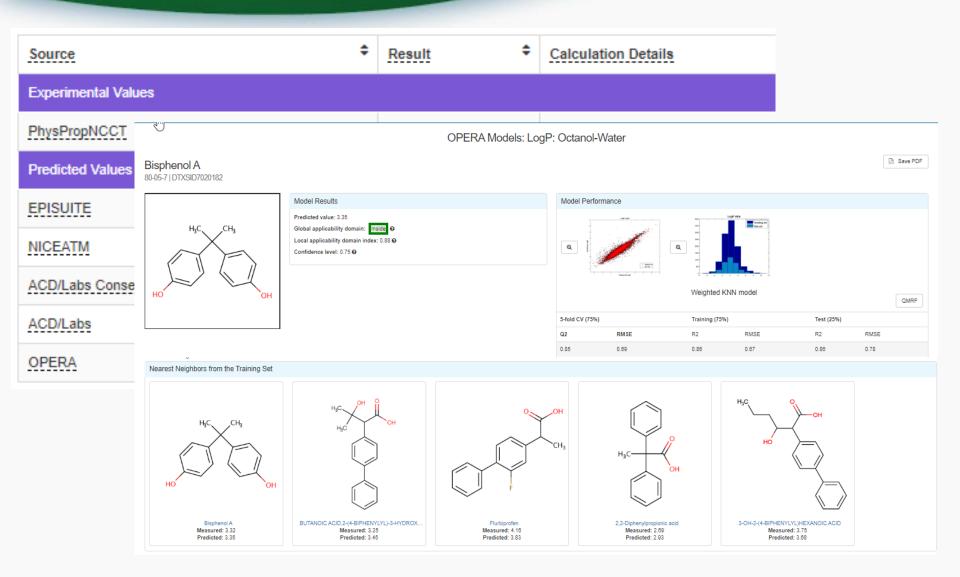

#### Access to Chemical Hazard Data

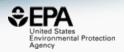

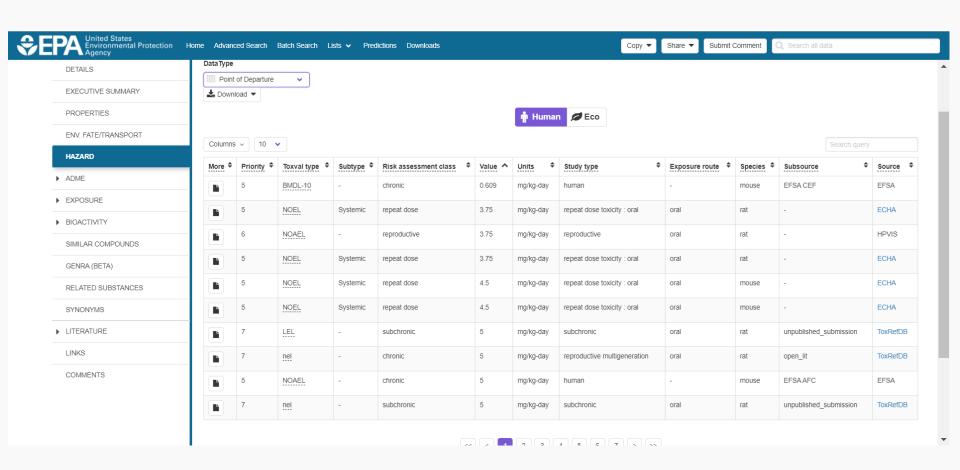

### Hazard Data from "ToxVal\_DB"

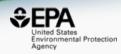

- ToxVal Database contains following data:
  - -30,050 chemicals
  - -772,721 toxicity values
  - -29 sources of data
  - -21,507 sub-sources
  - -4585 journals cited
  - -69,833 literature citations

## In Vitro Bioassay Screening

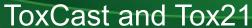

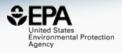

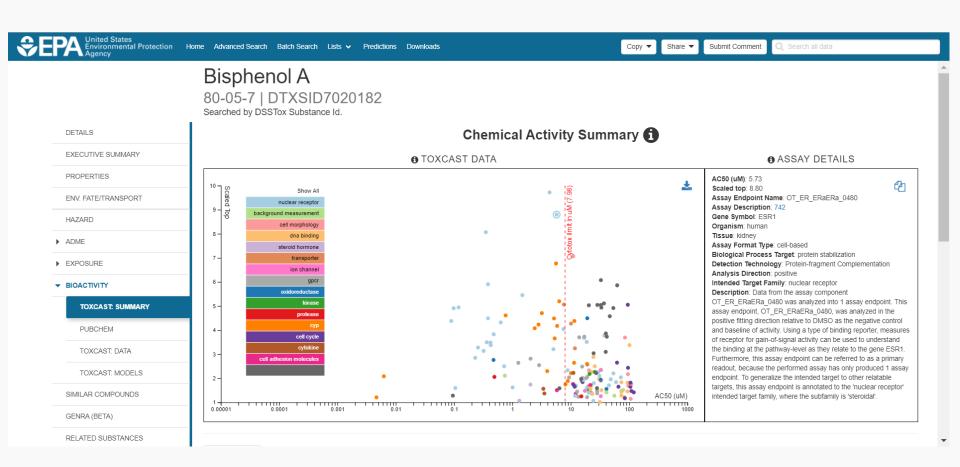

### In Vitro Bioassay Screening

#### ToxCast and Tox21

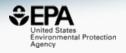

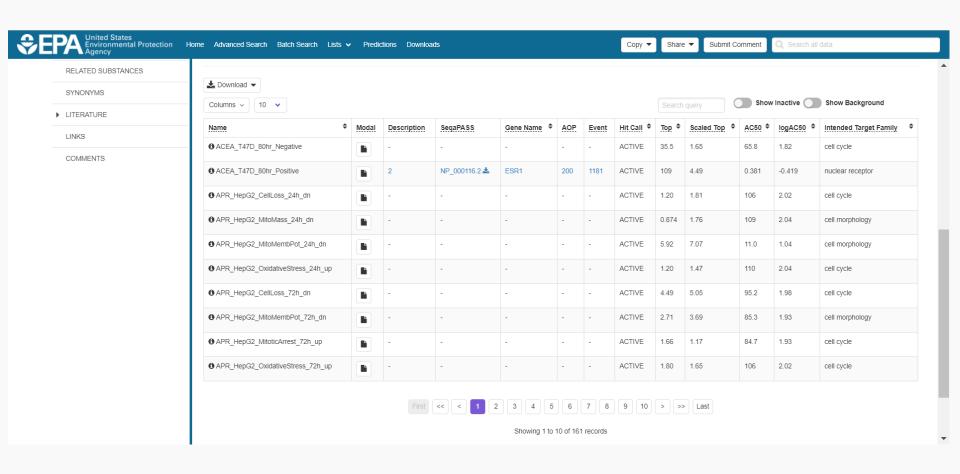

# In Vitro Bioassay Screening

#### ToxCast and Tox21

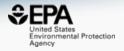

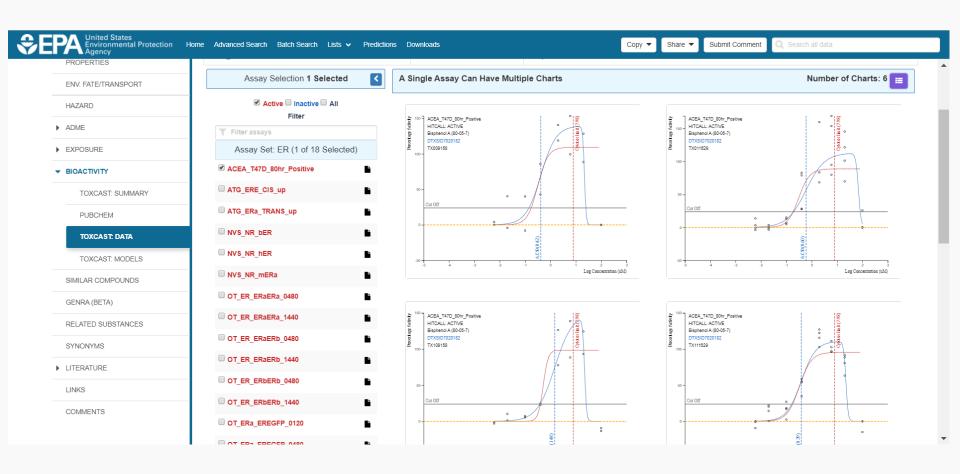

#### Sources of Exposure to Chemicals

PRODUCTION VOLUME

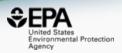

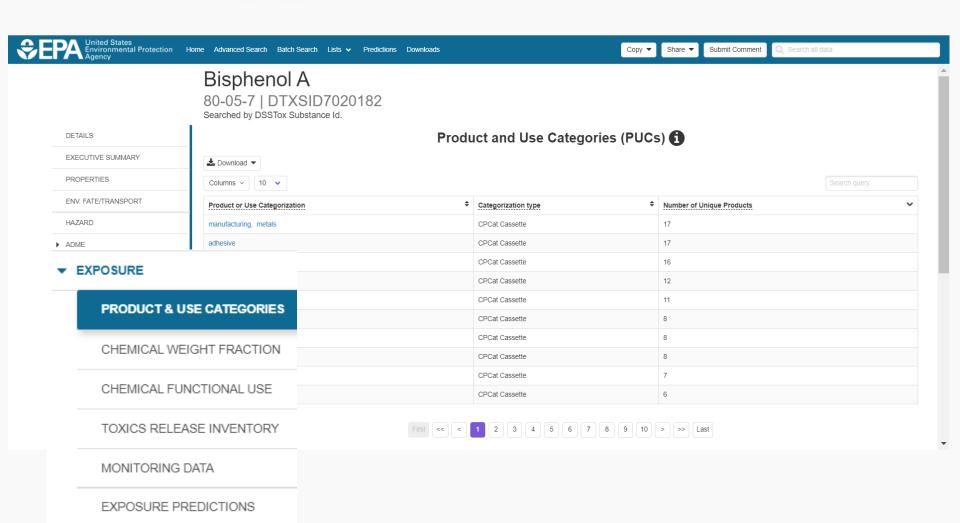

#### Sources of Exposure to Chemicals

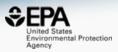

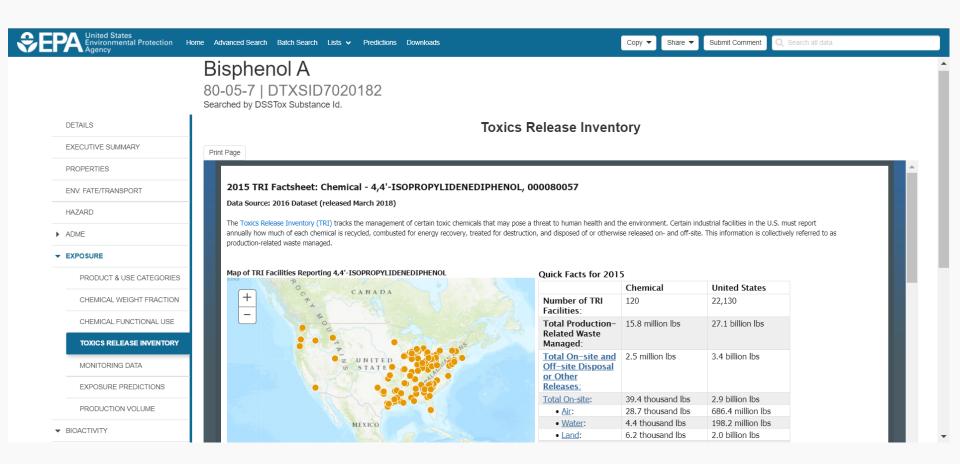

#### Generalized Read-Across (GenRA)

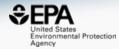

#### Bisphenol A

80-05-7 | DTXSID7020182 Searched by Expert Validated Synonym.

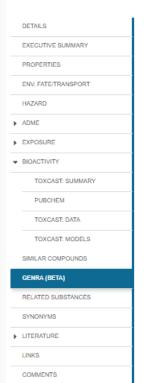

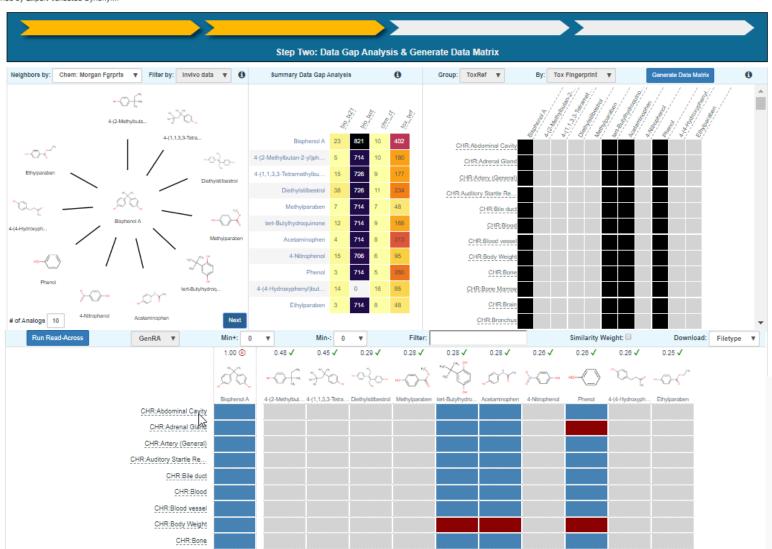

# Identifiers to Support Searches

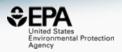

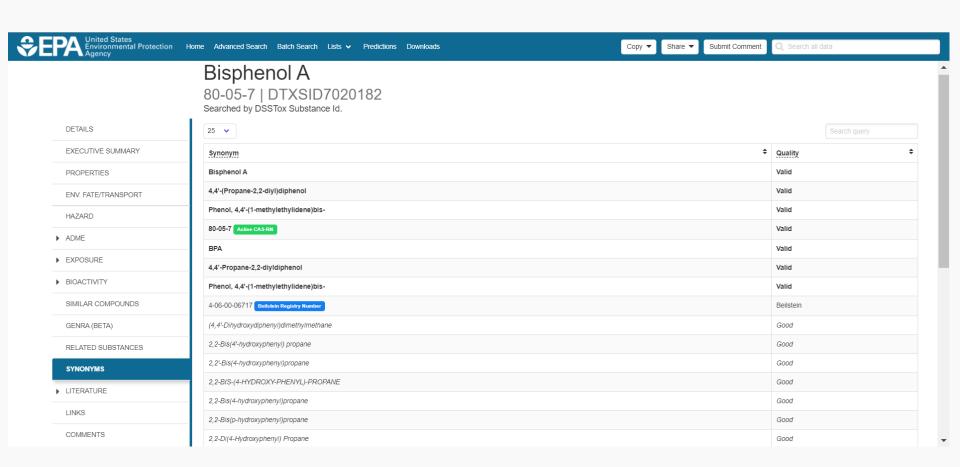

#### Literature Searches and Links

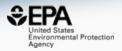

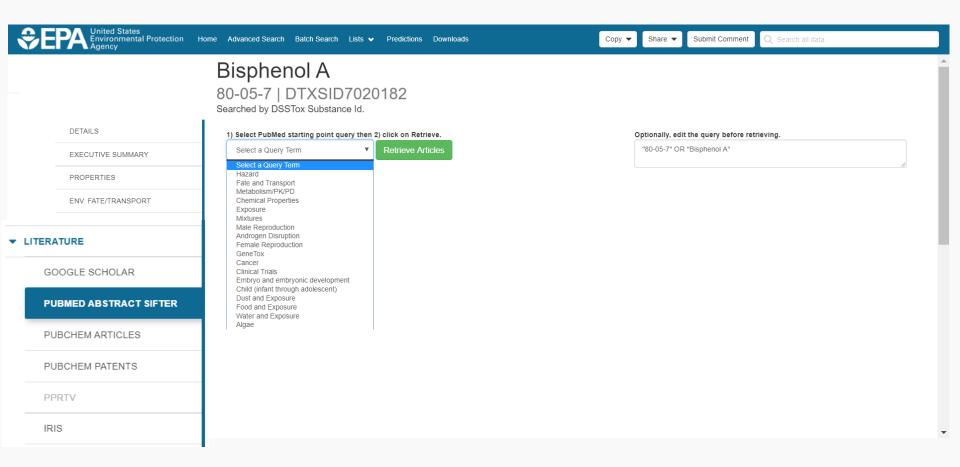

#### Abstract Sifter – PubMed Integration

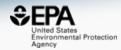

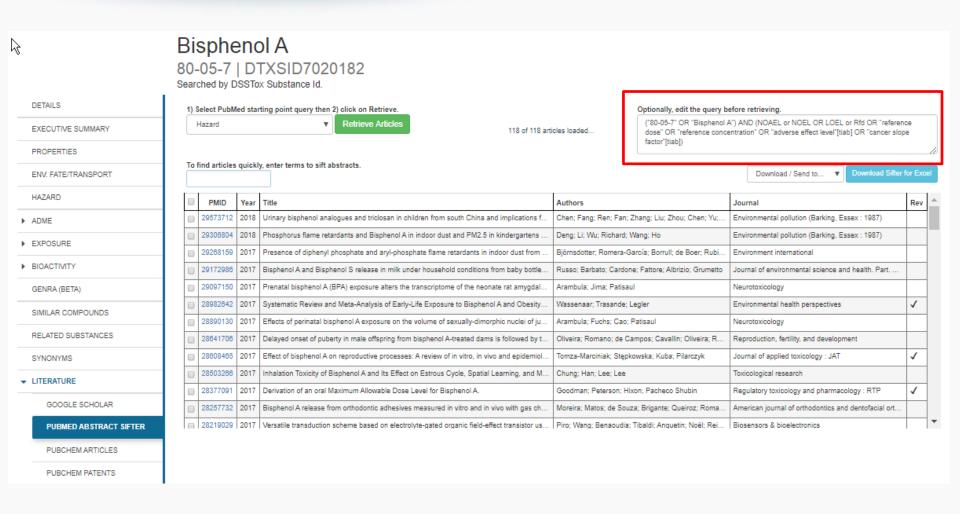

#### **Abstract Sifter for Excel**

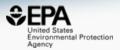

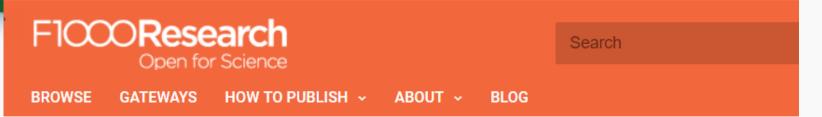

Check for updates

SOFTWARE TOOL ARTICLE

# Abstract Sifter: a comprehensive front-end system to PubMed [version 1; referees: 2 approved]

Nancy Baker (i) 1, Thomas Knudsen2, Antony Williams (i) 2

Author details

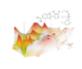

This article is included in the Chemical Information Science gateway.

#### Abstract

The Abstract Sifter is a Microsoft Excel based application that enhances existing search capabilities of PubMed. The Abstract Sifter assists researchers to search effectively, triage results, and keep track of articles of interest. The tool implements an innovative "sifter" functionality for relevance

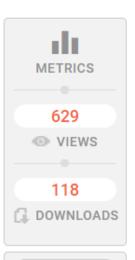

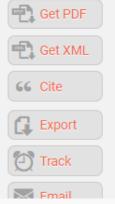

#### External Links to ~80 websites

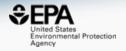

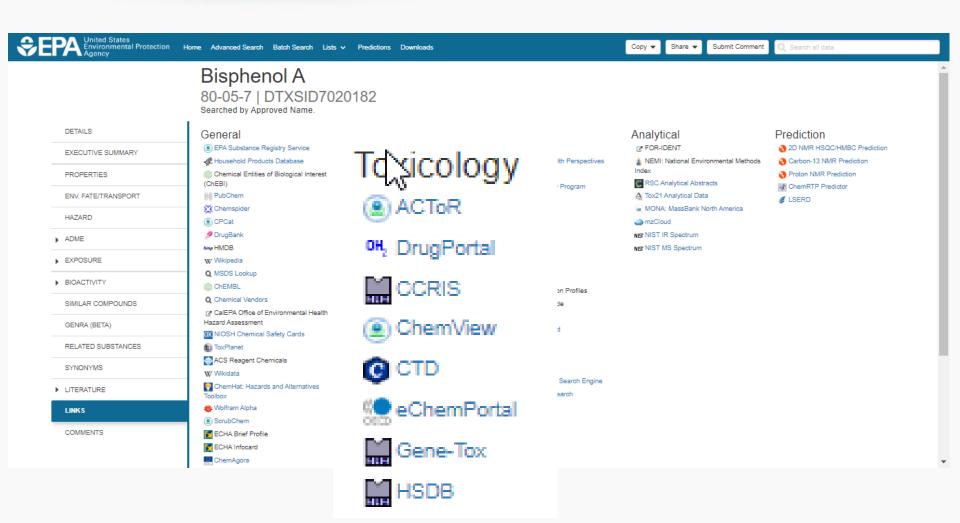

#### Integrated Linkouts

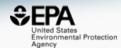

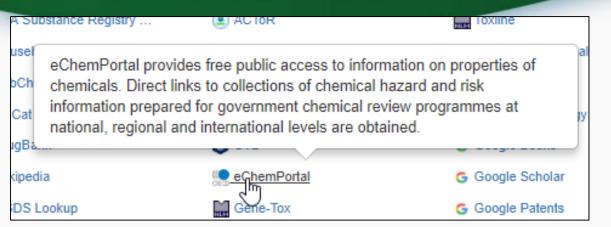

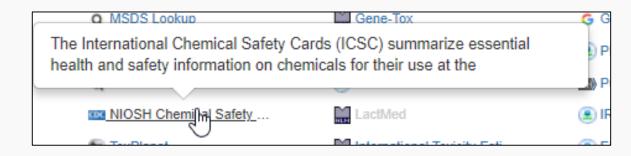

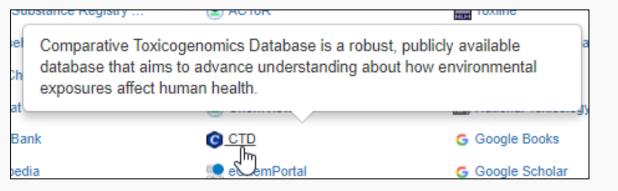

#### Integrated Linkouts

#### Comparative Toxicogenomics DB

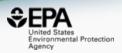

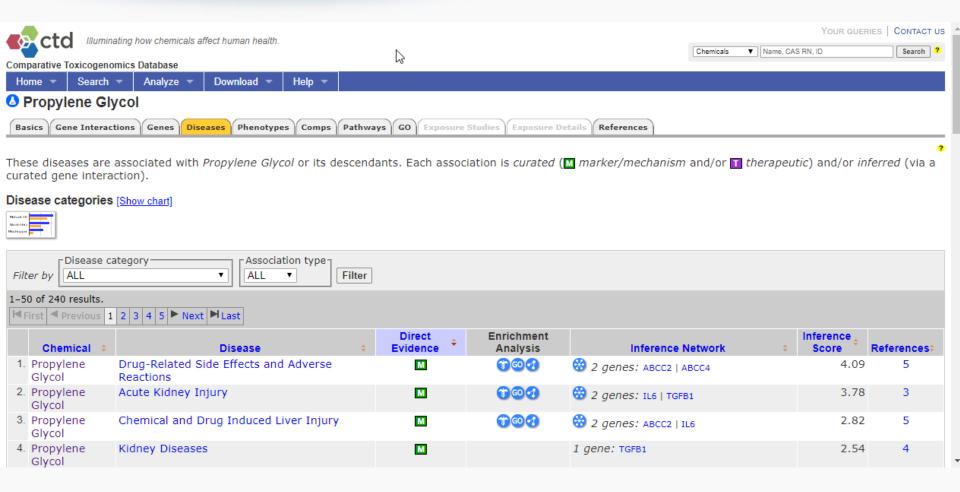

### Not just chemical "structures"

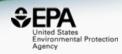

- Chemicals in commerce, of interest to the EPA, are not all easily represented by structures
- Different chemical substances supported
  - Chemical structures
  - "UVCB chemicals" Unknown or Variable Composition,
     Complex Reaction Products and Biological Materials
  - Metabolites and transformation products
  - Homologous series as Markush Structures
  - Curated classes of chemicals

#### **UVCB** Chemicals

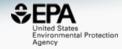

#### (C10-C16) Alkylbenzenesulfonic acid

Alkyl

68584-22-5 | DTXSID2028723

Searched by DSSTox Substance Id.

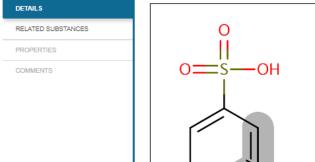

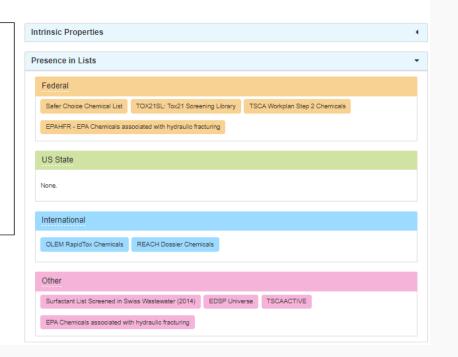

#### Markush Structures

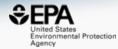

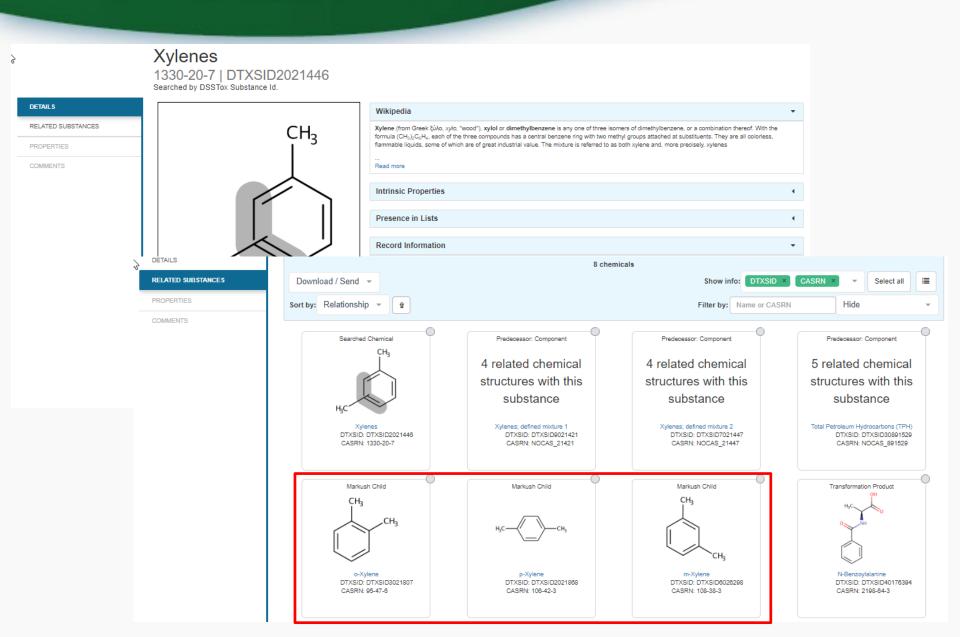

#### Transformation Products

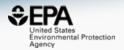

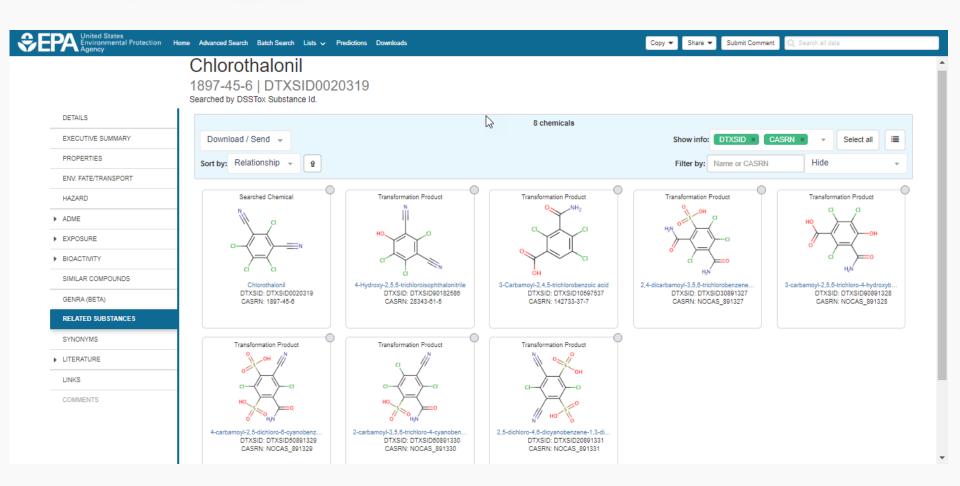

### Not just chemical "structures"

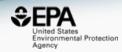

#### Different chemical substances supported

- Chemical structures
- "UVCB chemicals" Unknown or Variable Composition,
   Complex Reaction Products and Biological Materials
- Metabolites and transformation products
- Homologous series as Markush Structures
- Curated classes of chemicals

#### Lists of chemicals

- Submitted lists of chemicals Federal, State, International and other general lists
- Growing lists to support specific projects e.g. ToxCast phases, algal toxins, our publication datasets

#### **List of Chemicals**

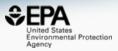

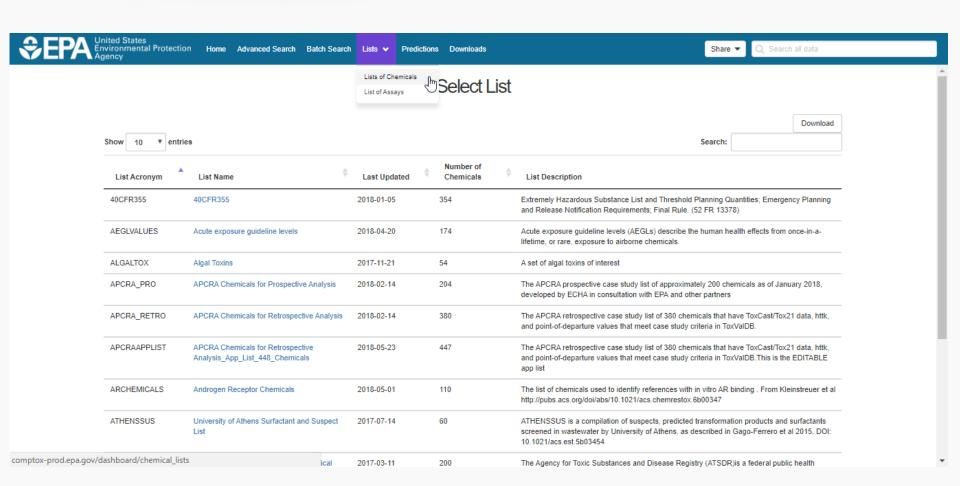

# Algal Toxins

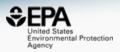

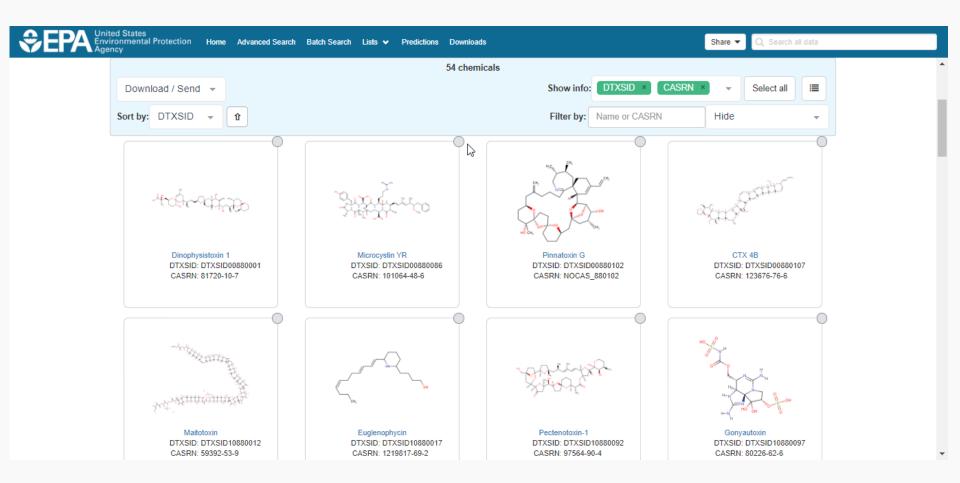

# Mass and Formula Searches Supporting Mass Spectrometry

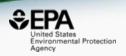

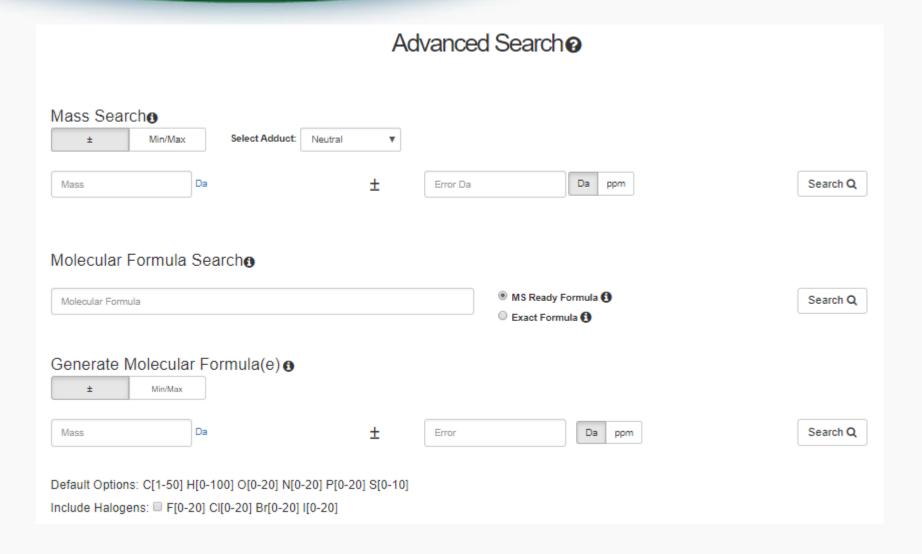

# Advanced Searches Mass Based Search

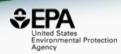

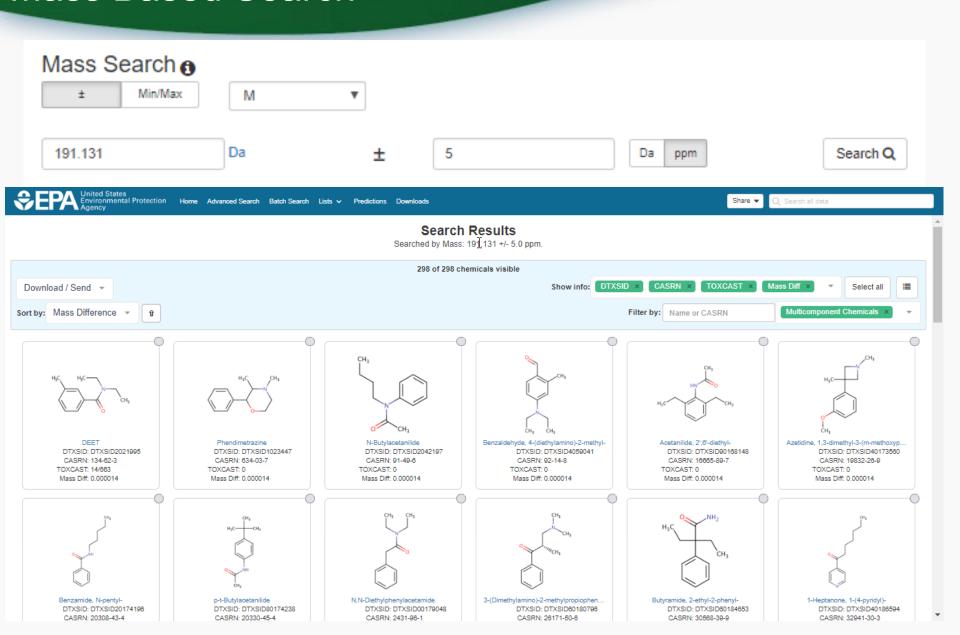

# Advanced Searches Mass Based Search

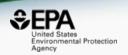

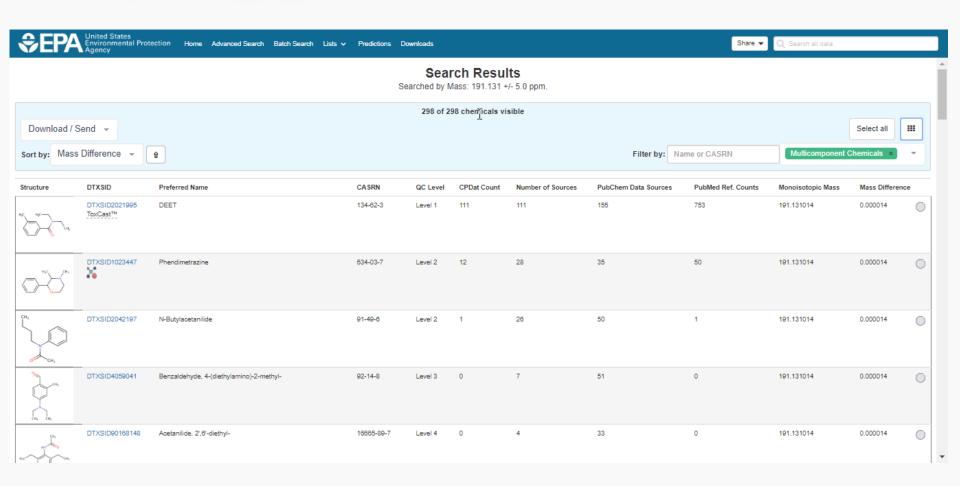

# **Batch Searching**

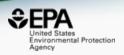

- Singleton searches are useful but we work with thousands of chemicals!
- Typical questions
  - What are the SMILES strings for a list of 1000 chemicals?
  - Do any of this list of chemicals have XXX type of data?
  - What are the predicted logP values for a list of chemicals?
  - Can I get chemical lists in Excel files? In SDF files?

# Batch Searching

Monoisotopic Mass

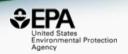

#### Batch Search 2

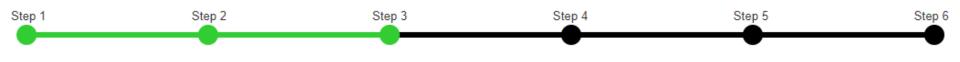

#### Step Three: Select Download Data or Display Chemicals

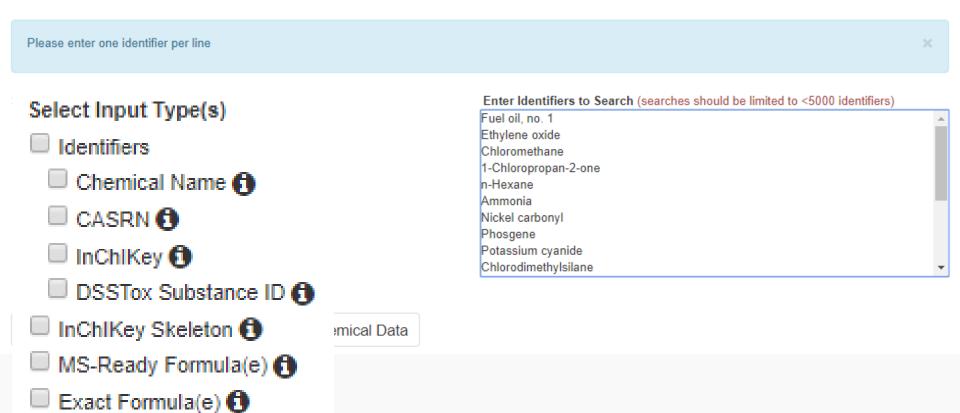

# Batch Searching

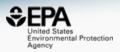

| Select Output Format:                                                                                         |                                                                                                    |
|----------------------------------------------------------------------------------------------------|----------------------------------------------------------------------------------------------------|
| Excel •                                                                                                    | ▲ Download                                                                                                    |
| Customize Results  Select All Select All in Lists  Chemical Identifiers  DTXSID Chemical Name CAS-RN InChIKey | Presence in Lists:  ICCVAM test method evaluation report: in vitro ocular toxicity test methods 40CFR355  A list of all PBDEs (Polybrominated diphenyl ethers) A list of all PCBs (Polychlorinated biphenyls) A list of polycyclic aromatic hydrocarbons Acute exposure guideline levels Algal Toxins Androgen Receptor Chemicals |
| IUPAC Name (1) Structures                                                                                     | APCRA Chemicals for Prospective Analysis                                                                                                    |
| Mol File (1) SMILES (1) InCh! String (1)                                                                      | <ul> <li>□ APCRA Chemicals for Retrospective Analysis</li> <li>□ APCRA Chemicals for Retrospective Analysis_App_List_448_Chemicals</li> <li>□ ATSDR Minimal Risk Levels (MRLs) for Hazardous Substances</li> <li>□ ATSDR Toxic Substances Portal Chemical List</li> </ul>                                                         |
| ☐ MS-Ready SMILES <b>1</b> ☐ QSAR-Ready SMILES <b>1</b>                                                       | Bisphenol Compounds     California Office of Environmental Health Hazard Assessment                                                                                                    |
| Intrinsic And Predicted Properties  Molecular Formula  Average Mass  Monoisotopic Mass                        | <ul> <li>Chemicals with interesting names</li> <li>CMAP</li> <li>DNT Screening Library</li> <li>Drinking Water Suspects, KWR Water, Netherlands</li> </ul>                                                                                                    |
| TEST Model Predictions OPERA Model Predictions                                                                | ■ EDSP Universe ■ EPA Chemicals associated with hydraulic fracturing                                                                                                    |

# **Excel Output**

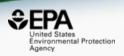

| INPUT _ | FOUND_BY   | DTXCID_II |      |   | _D TOXCAST_ | TOXCAST | NUMBER_C | <b>PUBCHEM</b> | STO |
|---------|------------|-----------|------|---|-------------|---------|----------|----------------|-----|
| C6H12O3 | MS Ready I | DTXCID701 | 91   | Υ | 0.36        | 2/562   | 24       | 83             | Υ   |
| C6H12O3 | MS Ready I | DTXCID003 | 67   | Υ | 0.36        | 1/276   | 376      | 80             | Υ   |
| C6H12O3 | MS Ready I | DTXCID106 | 65   | Υ | 4.42        | 5/113   | 6        | 77             | Υ   |
| C6H12O3 | MS Ready I | DTXCID105 | 45   | Υ | 0.0         | 0/163   | 3        | 94             | -   |
| C6H12O3 | MS Ready I | DTXCID901 | 38   | Υ | -           | -       | 14       | 110            | Υ   |
| C6H12O3 | MS Ready I | DTXCID402 | 34   | Υ | 0.0         | 0/113   | -        | 53             | Υ   |
| C6H12O3 | MS Ready I | DTXCID202 | 31   | Υ | -           | -       | -        | 36             | Υ   |
| C6H12O3 | MS Ready I | DTXCID202 | 30   | _ | 2.54        | 7/276   | _        | 54             | _   |
| C6H12O3 | MS Ready I | DTXCID109 | 26   | Υ | -           | -       | -        | 46             | _   |
| C6H12O3 | MS Ready I | DTXCID202 | 24   | Υ | 0.0         | 0/113   | _        | 47             | _   |
| C6H12O3 | MS Ready I | DTXCID303 | 22   | Υ | -           | -       | -        | 89             | _   |
| C6H12O3 | MS Ready I | DTXCID302 | 20   | Υ | -           | _       | 2        | 25             | Υ   |
| C6H12O3 | MS Ready I | DTXCID407 | 4 19 | Υ | -           | -       | 12       | 62             | _   |
| C6H12O3 | MS Ready I | DTXCID704 | 17   | Υ | -           | -       | -        | 64             | _   |
| C6H12O3 | MS Ready I | DTXCID704 | 16   | Υ | -           | _       | 3        | 49             | _   |

#### Real-Time Predictions

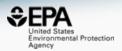

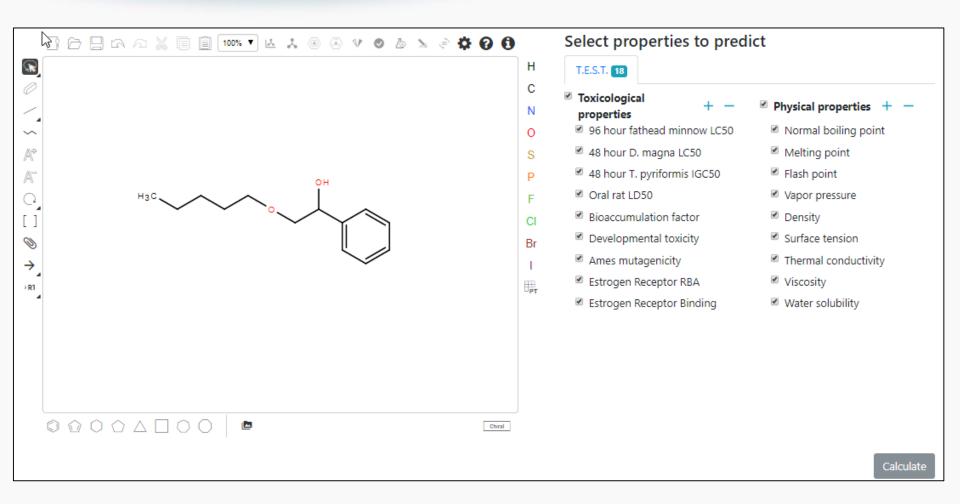

# Real-Time Predictions

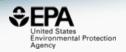

| Euro-mino-mand-l            |                       | Prediction                             |                                        |                                        |                                    |                                        |  |
|-----------------------------|-----------------------|----------------------------------------|----------------------------------------|----------------------------------------|------------------------------------|----------------------------------------|--|
| Property                    | Experimental<br>Value | Consensus                              | Hierarchical clustering                | Single model                           | Group contribution                 | Nearest neighbor                       |  |
| 96 hour fathead minnow LC50 |                       | 4.477 -Log10(mol/L)<br>6.954 mg/L      | 4.195 -Log10(mol/L)<br>13.288 mg/L     | 3.994 -Log10(mol/L)<br>21.110 mg/L     | 3.478 -Log10(mol/L)<br>69.224 mg/L | 6.238 -Log10(mol/L)<br>0.120 mg/L      |  |
| 48 hour D. magna LC50       |                       | 4.398 -Log10(mol/L)<br>8.328 mg/L      | 3.877 -Log10(mol/L)<br>27.677 mg/L     | 4.039 -Log10(mol/L)<br>19.026 mg/L     | 4.084 -Log10(mol/L)<br>17.173 mg/L | 5.593 -Log10(mol/L)<br>0.532 mg/L      |  |
| 48 hour T. pyriformis IGC50 |                       | 4.063 -Log10(mol/L)<br>18.039 mg/L     | 3.731 -Log10(mol/L)<br>38.668 mg/L     |                                        | 3.386 -Log10(mol/L)<br>85.610 mg/L | 5.070 -Log10(mol/L)<br>1.773 mg/L      |  |
| Oral rat LD50               |                       | 1.758 -Log10(mol/kg)<br>3640.950 mg/kg | 1.982 -Log10(mol/kg)<br>2172.756 mg/kg |                                        |                                    | 1.533 -Log10(mol/kg)<br>6101.245 mg/kg |  |
| Bioaccumulation factor      |                       | 1.797 Log10<br>62.700                  | 2.202 Log10<br>159.310                 | 1.287 Log10<br>19.346                  | 1.181 Log10<br>15.157              | 2.520 Log10<br>330.834                 |  |
| Developmental toxicity      |                       | false                                  | false                                  | false                                  |                                    | true                                   |  |
| Ames mutagenicity           |                       | false                                  | false                                  |                                        |                                    | false                                  |  |
| Estrogen Receptor RBA       |                       | -3.075 Log10<br>8.418*10 <sup>-4</sup> | -3.078 Log10<br>8.356*10 <sup>-4</sup> | -3.720 Log10<br>1.907*10 <sup>-4</sup> |                                    | -2.427 Log10<br>0.004                  |  |
| Estrogen Receptor Binding   |                       | true                                   | true                                   | true                                   | false                              | true                                   |  |

# Our support for FAIR Data

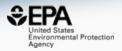

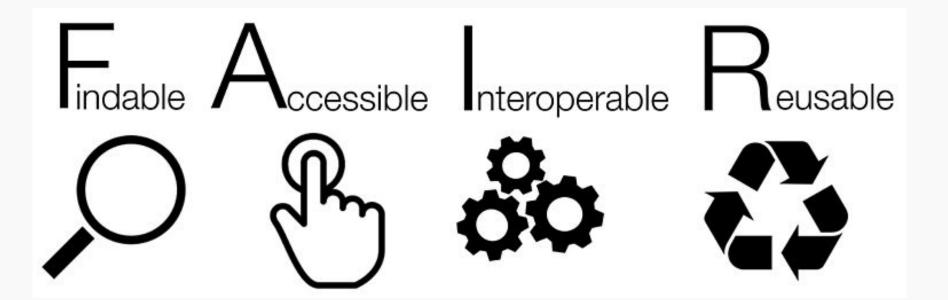

### Downloadable Data

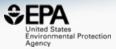

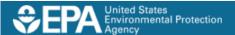

Home Advanced Search Batch Search Lists 🗸

Posted: 11/14/2016

#### DSSTox Identifier to PubChem Identifier Mapping File

The DSSTox to PubChem Identifiers mapping file is in TXT format and includes the PubChem SID, PubChem CID and DSSTox substance identifier (DTXSID).

| SID       | CID      | DTXSID         |
|-----------|----------|----------------|
| 316388891 | 20404    | DTXSID30873143 |
| 316388890 | 10142816 | DTXSID70873142 |
| 316388889 | 50742127 | DTXSID40873139 |
| 316388888 | 19073841 | DTXSID20873137 |
| 316388887 | 11505215 | DTXSID00873135 |
| 316388886 | 25021861 | DTXSID80873133 |
| 316388885 | 2784427  | DTXSID60873131 |
| 316388884 | 6731     | DTXSID00873130 |

#### DSSTox identifiers mapped to CAS Numbers and Names File

Posted: 11/14/2016

The DSSTox Identifiers file is in Excel format and includes the CAS Number, DSSTox substance identifier (DTXSID) and the Preferred Name.

| 1  | casrn      | dsstox_substance_id | preferred_name                                     |
|----|------------|---------------------|----------------------------------------------------|
| 2  | 26148-68-5 | DTXSID7020001       | A-alpha-C                                          |
| 3  | 107-29-9   | DTXSID2020004       | Acetaldehyde oxime                                 |
| 4  | 60-35-5    | DTXSID7020005       | Acetamide                                          |
| 5  | 103-90-2   | DTXSID2020006       | Acetaminophen                                      |
| 6  | 968-81-0   | DTXSID7020007       | Acetohexamide                                      |
| 7  | 18523-69-8 | DTXSID2020008       | Acetone[4-(5-nitro-2-furyl)-2-thiazolyl] hydrazone |
| 8  | 75-05-8    | DTXSID7020009       | Acetonitrile                                       |
| 9  | 127-06-0   | DTXSID6020010       | Acetoxime                                          |
| 10 | 65734-38-5 | DTXSID6020012       | N'-Acetyl-4-(hydroxymethyl) phenylhydrazine        |

# Work in Progress

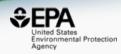

## Present work in development

- Real time prediction using OPERA models
- Structure/substructure/similarity search integration
- Ongoing expansion of chemicals
- Release of new ToxCast database (v3\_2018)
- Addition of products data from 10s of thousands of MSDS sheets
- Analytical Data support
  - Integration of analytical data for ToxCast/Tox21 data
  - Spectral searching against predicted Mass Spectra

## Prototype Development

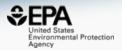

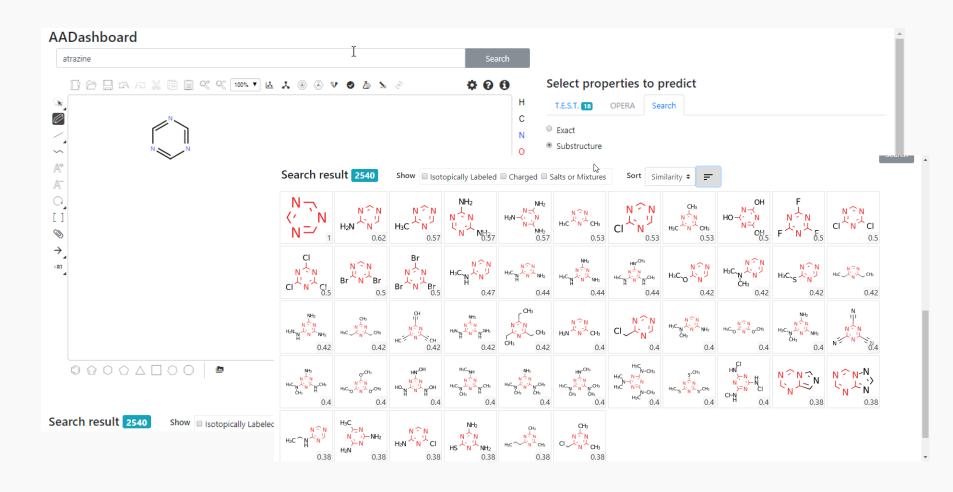

## Predicted Mass Spectra

http://cfmid.wishartlab.com/

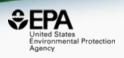

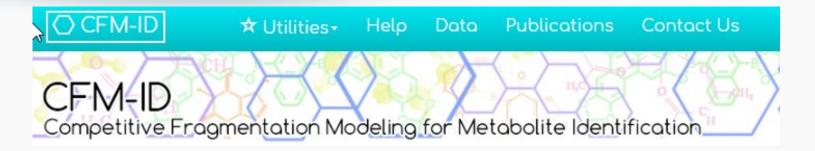

- MS/MS spectra prediction for ESI+, ESI-, and EI
- Predictions generated and stored for >700,000 structures, to be accessible via Dashboard

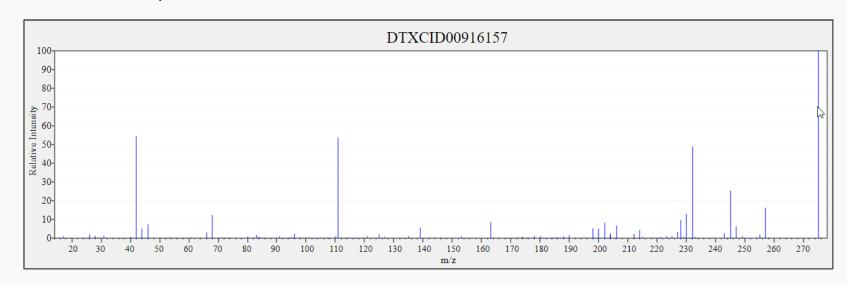

### Conclusion

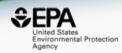

- The EPA CompTox Dashboard provides access to data for ~875,000 chemicals, ToxCast assays and associated product use categories
- High quality data from ongoing curation efforts
- An integration hub for multiple "modules"
  - Experimental and predicted properties
  - Human and Ecological Hazard data
  - Exposure data products, data in the environment
  - In vitro bioassay data ToxCast/Tox21
  - Literature searching Google Scholar and PubMed
  - Specialized searches mass/formula for analytical support
  - Batch searching and Real Time Predictions
- Data and functionality increases with every release

# Acknowledgments

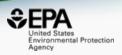

- The NCCT CompTox Chemistry Dashboard Development Team
- NERL scientists (Jon Sobus, Elin Ulrich) –
   Mass Spectrometry
- Kamel Mansouri OPERA models
- Todd Martin and Valery Tkachenko TEST predictions
- Nancy Baker Abstract Sifter

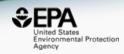

### **Antony Williams**

US EPA Office of Research and Development
National Center for Computational Toxicology (NCCT)

Williams.Antony@epa.gov

ORCID: https://orcid.org/0000-0002-2668-4821